## 31423011011 17/11/2023

## जीएमएन कॉलेज में मनाया मानसिक स्वास्थ्य दिवस

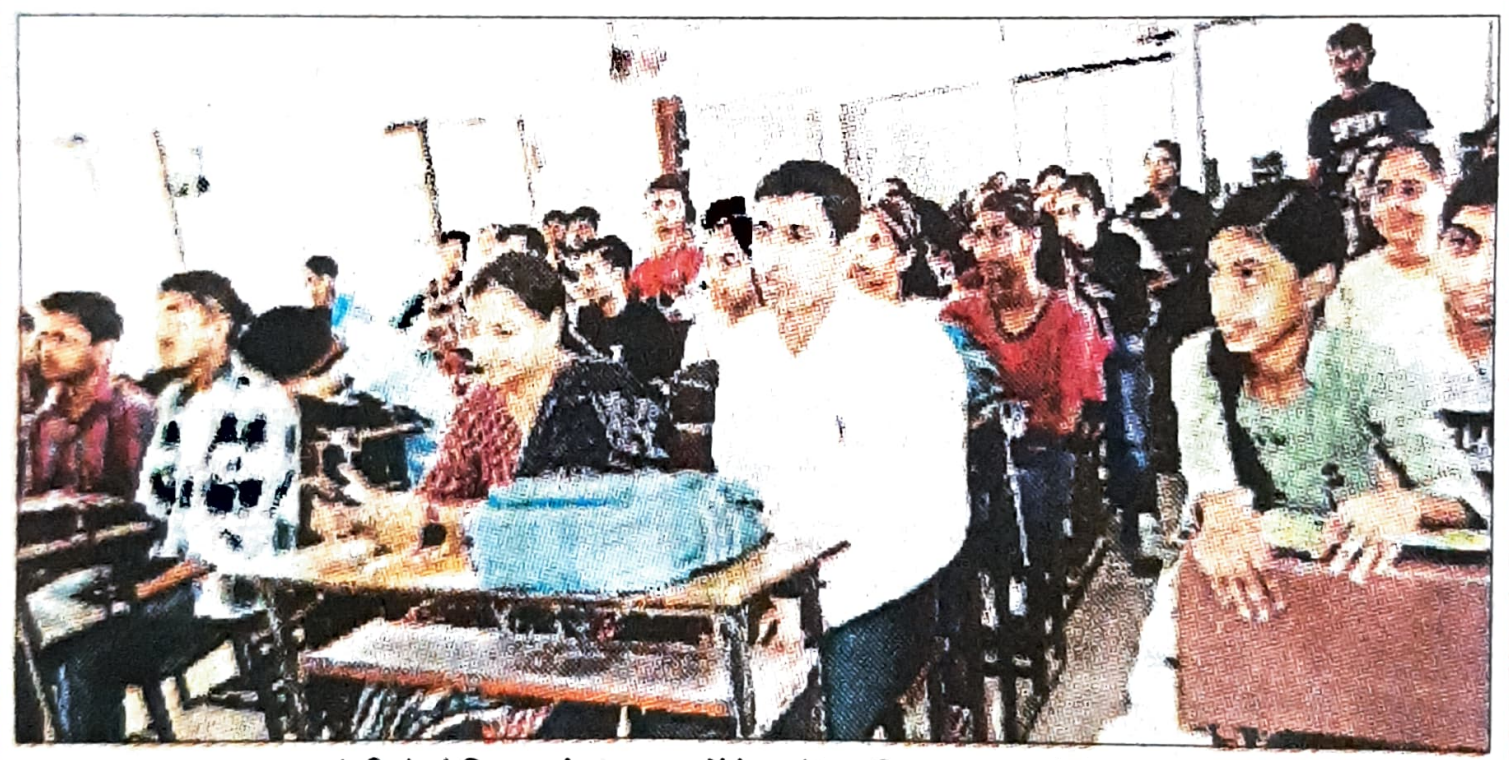

गांधी मेमोरियल नेशनल कॉलेज में उपस्थित विद्यार्थी। संस्थान

इस विषय के लिए जागरूकता पैदा करना रहा। प्रधानाचार्य डॉ. रोहित दत्त ने कहा कि यौन उत्पीड़न वर्तमान समय में समाज की एक गंभीर समस्या बन गई है।

ऐसे मामलों में लोगों में जागरूकता और उन्हें उजागर करना जरूरी है। इस अवसर पर डॉ. सुरेंद्र कुमार ने मुख्य वक्ता का स्वागत किया। कार्यक्रम में प्रोफेसर रमनीत कौर, प्रोफेसर जस्मिता, प्रोफेसर उदिता सहित अन्य मौजूद रहे।

## संवाद न्यूज एजेंसी

अंबाला। छावनी के गांधी मेमोरियल नेशनल कॉलेज के लीगल लिटरेसी क्लब ने मानसिक स्वास्थ्य दिवस मनाया। अध्यक्षता कॉलेज प्राचार्य डॉक्टर रोहित दत्त ने की। कार्यक्रम के मुख्य वक्ता पीएलवी नीलिमा रहे।

कार्यक्रम विषय सेक्सुअल का एकसप्लोइटेशन और रेमेडीज अगेंस्ट ईट रहा। कार्यक्रम का आयोजन बीकॉम के विद्यार्थियों में